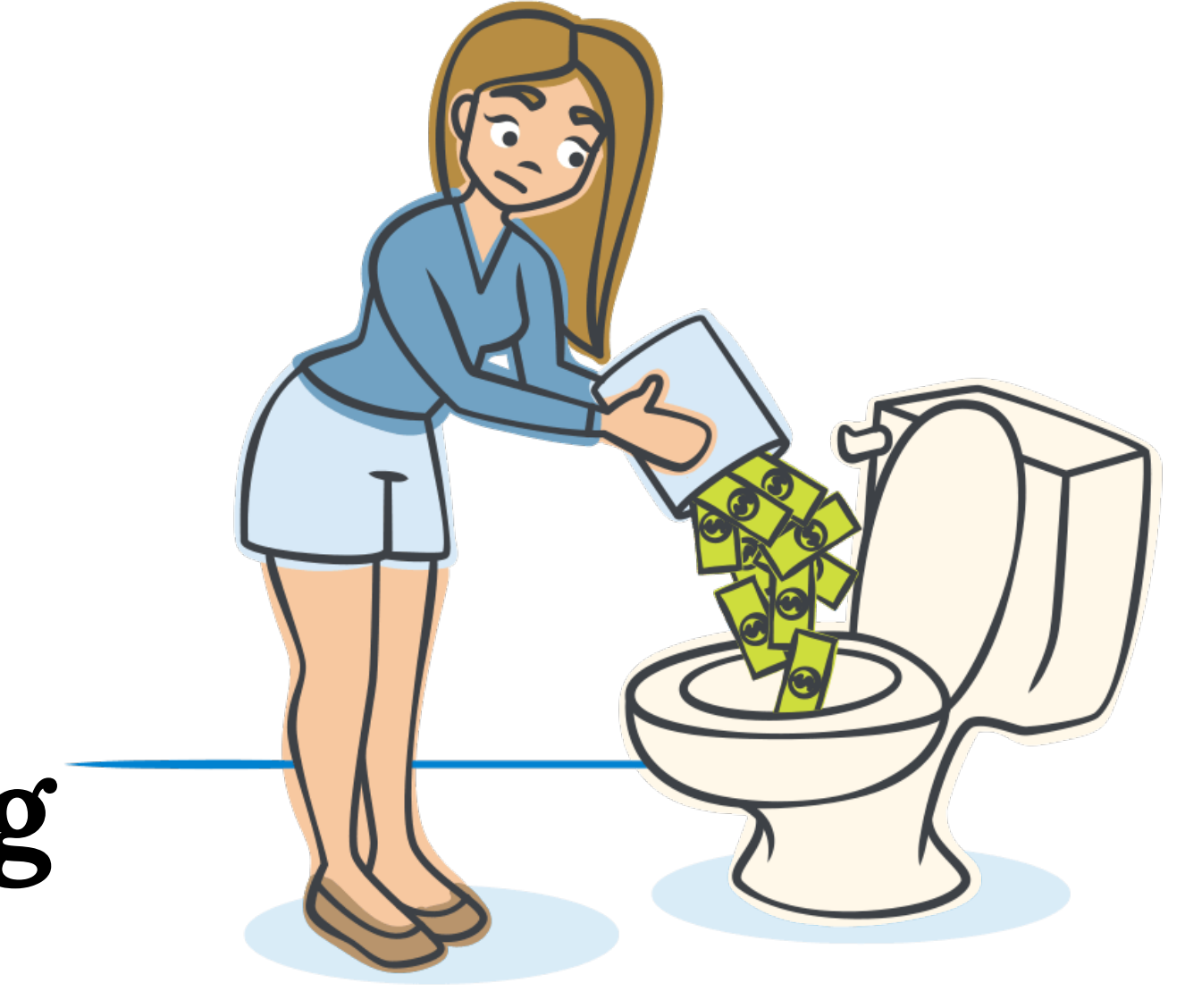

# **Machine Learning in the real world**

 $\sum_{i=1}^{n}$ 

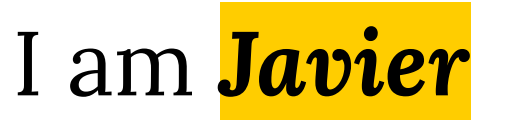

# SB Simply<br>
Machine learning for Insurance

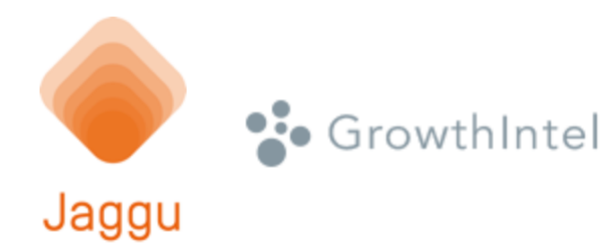

Machine Learning for **Retail** ([jaggu.com\)](http://jaggu.com) B2B ML services ([growthintel.com\)](http://growthintel.com)

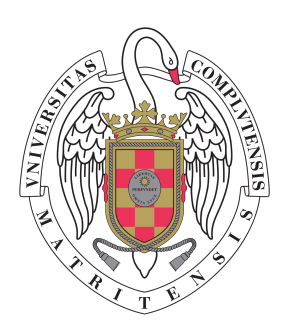

**DAWN** Project: **D**eep Learning to **A**nalyze **W**ebb-detected **N**ascent-galaxies

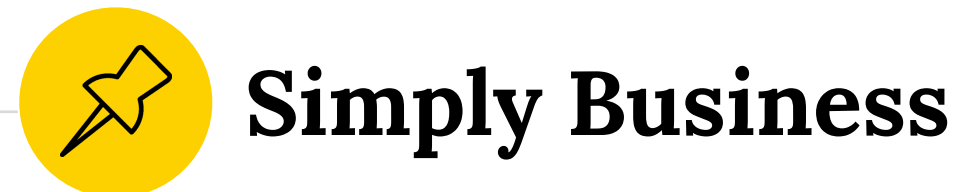

**Small businesses want insurance**

**Go to our website or call center**

**Get quote from insurers in our panel**

## **1 Simply Business Rating Engine**

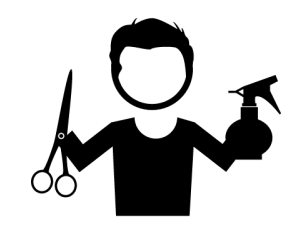

#### Please tell us about your business

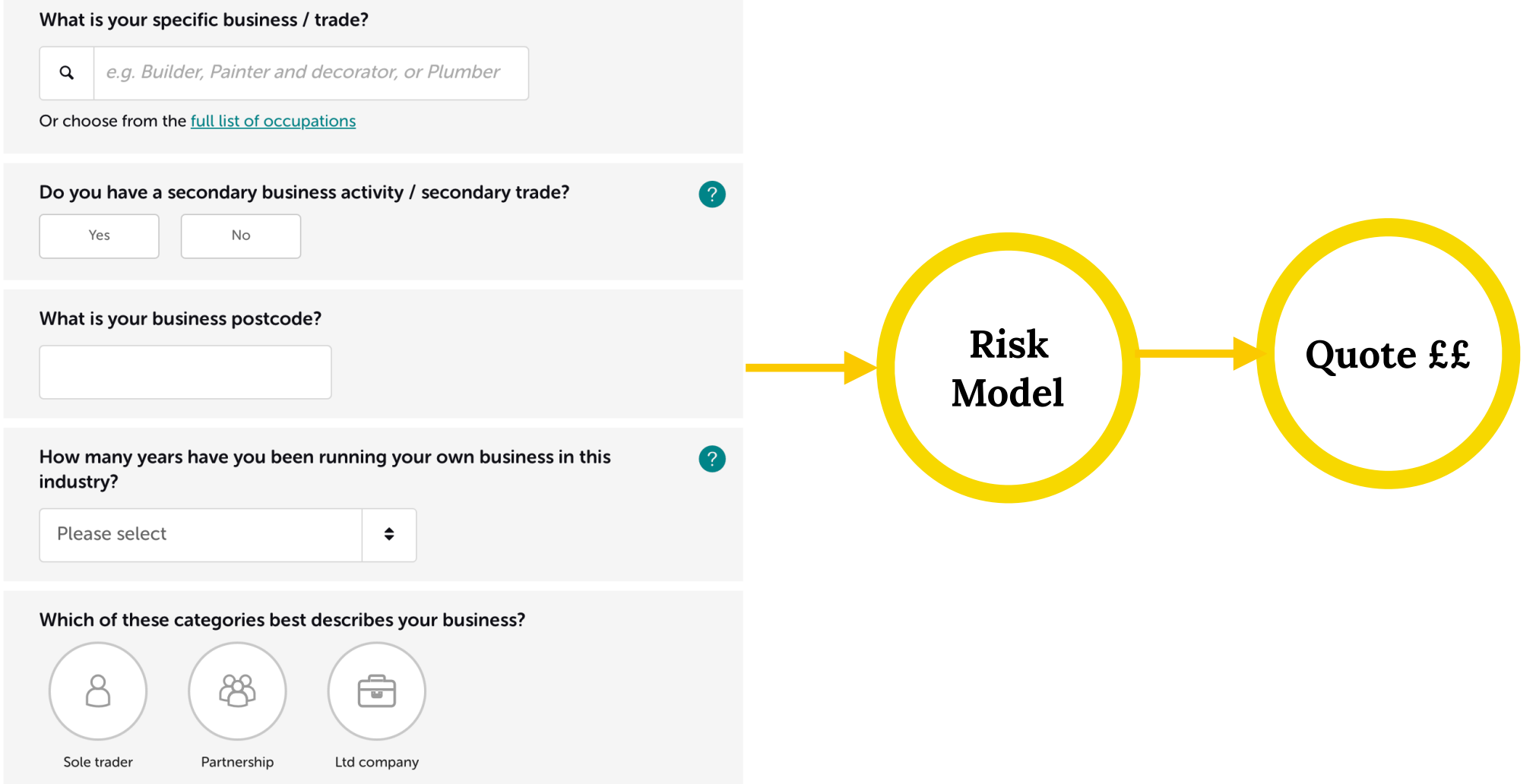

### **! Traditional Risk Models**

**Premium** = *f*(frequency, severity)

- ๏**Frequency** modeled with a **Poisson** distribution (or negative binomial distribution if data is over-dispersed
- ๏**Severity** can be modeled with a **Gamma** distribution
- ๏Data is model with a **GLM** (although some moving on to *GBMs*)

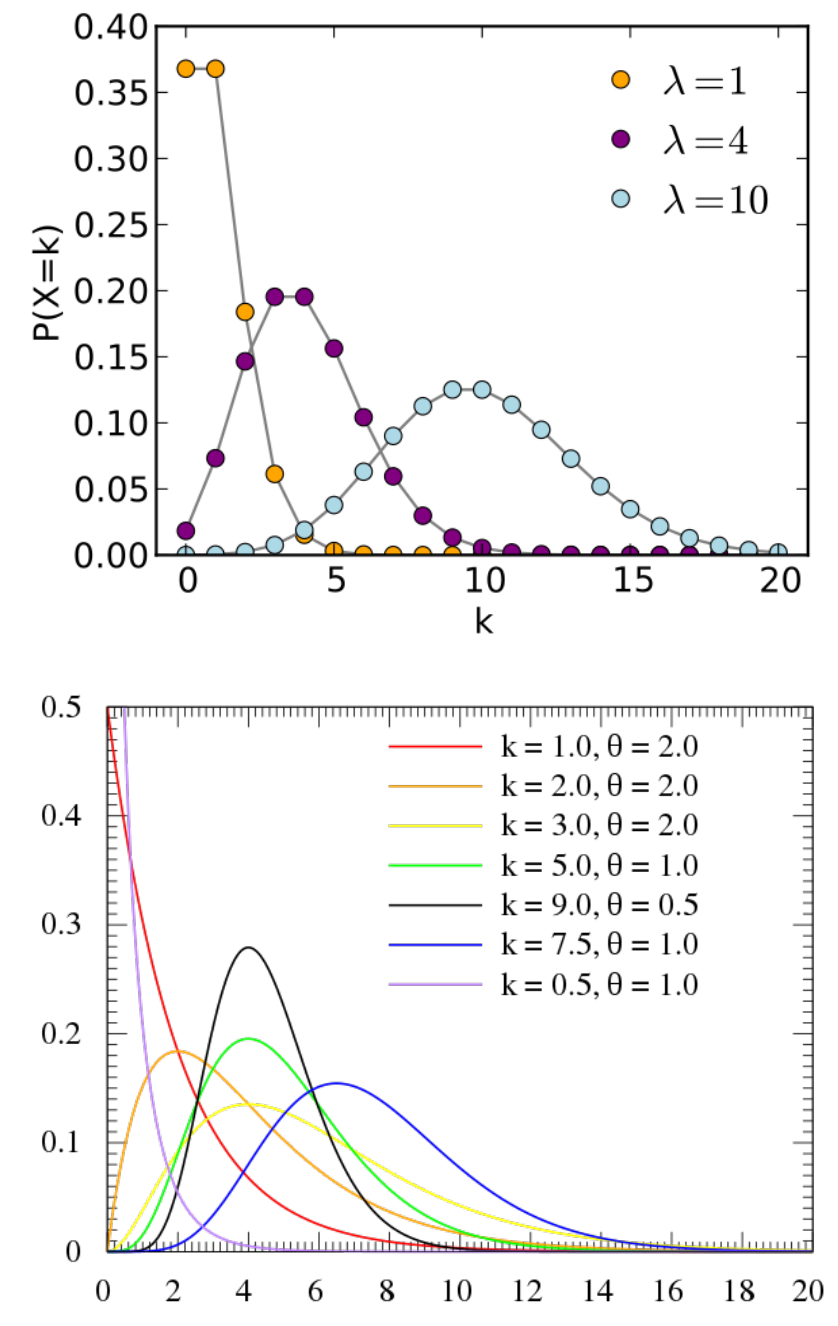

## **! Traditional Risk Models**

- The conditional variance is equal to the conditional mean (solved with a Negative Binomial Distribution)
- ◉ The occurrence of one event does not affect the probability that a second event will occur — events occur independently
- The rate at which events occur is constant

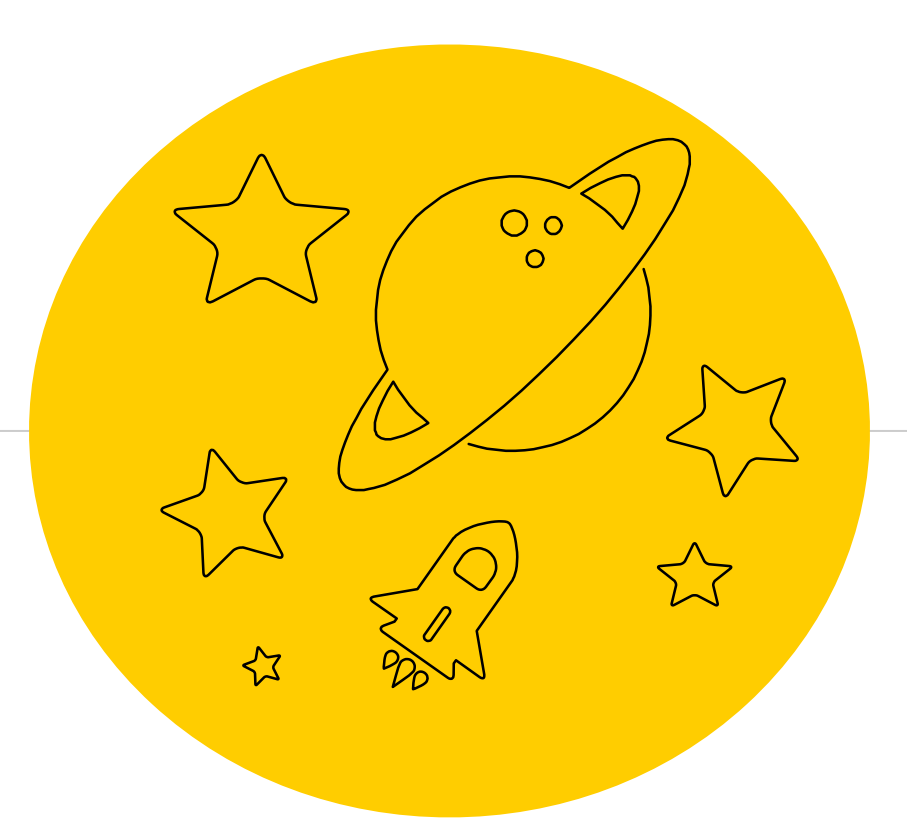

## *Simply Business ML Risk Model*

*Towards an automated process* 

### **2 Simply Business ML Risk Model**

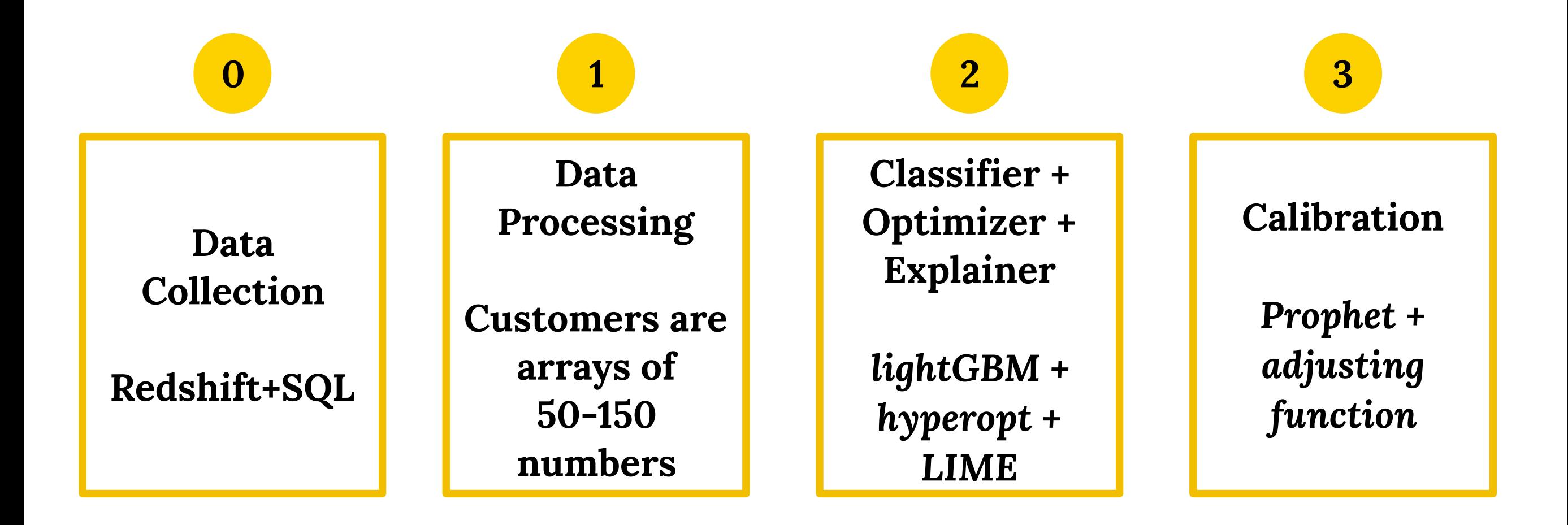

## **2 SB ML Risk Model:** *lightGBM*

◉ **GOSS**: Gradient-based One-Side Sampling.

keeps all the instances with large gradients and performs random sampling on the instances with small gradients.

**EFB:** Exclusive Feature Bundling

In a sparse feature space, many features are mutually exclusive. One can bundle exclusive features into a single feature (NP-Hard).

#### ◉ **Natural Treatment of Categorical Features**

Split on a categorical feature by partitioning its categories into 2 subsets. To find the optimal partition *LightGBM* sorts the histogram according to its accumulated values (*sum\_gradient / sum\_hessian*) and then finds the best split on the sorted histogram.

## **2 SB ML Risk Model:** *hyperopt*

- ◉ **TPE**: tree-structured Parzen estimator (TPE): TPE **models** *p(y)* **and** *p(x|y)*  Models *p(x|y)* by replacing the distributions of the configuration prior with nonparametric densities.
- ◉ The configuration space is described using uniform, log-uniform, quantized loguniform, and categorical variables.
- $\bigcirc$ The TPE algorithm makes the following replacements: uniform  $\rightarrow$  truncated Gaussian mixture,  $log$ -uniform  $\rightarrow$  exponentiated truncated Gaussian mixture,  $categorical \rightarrow re-weighted categorical$
- $\bigcirc$  Using different observations {*x (1), ..., x(k)*} in the non-parametric densities, these substitutions represent a learning algorithm that can produce a variety of densities over the configuration space *X*

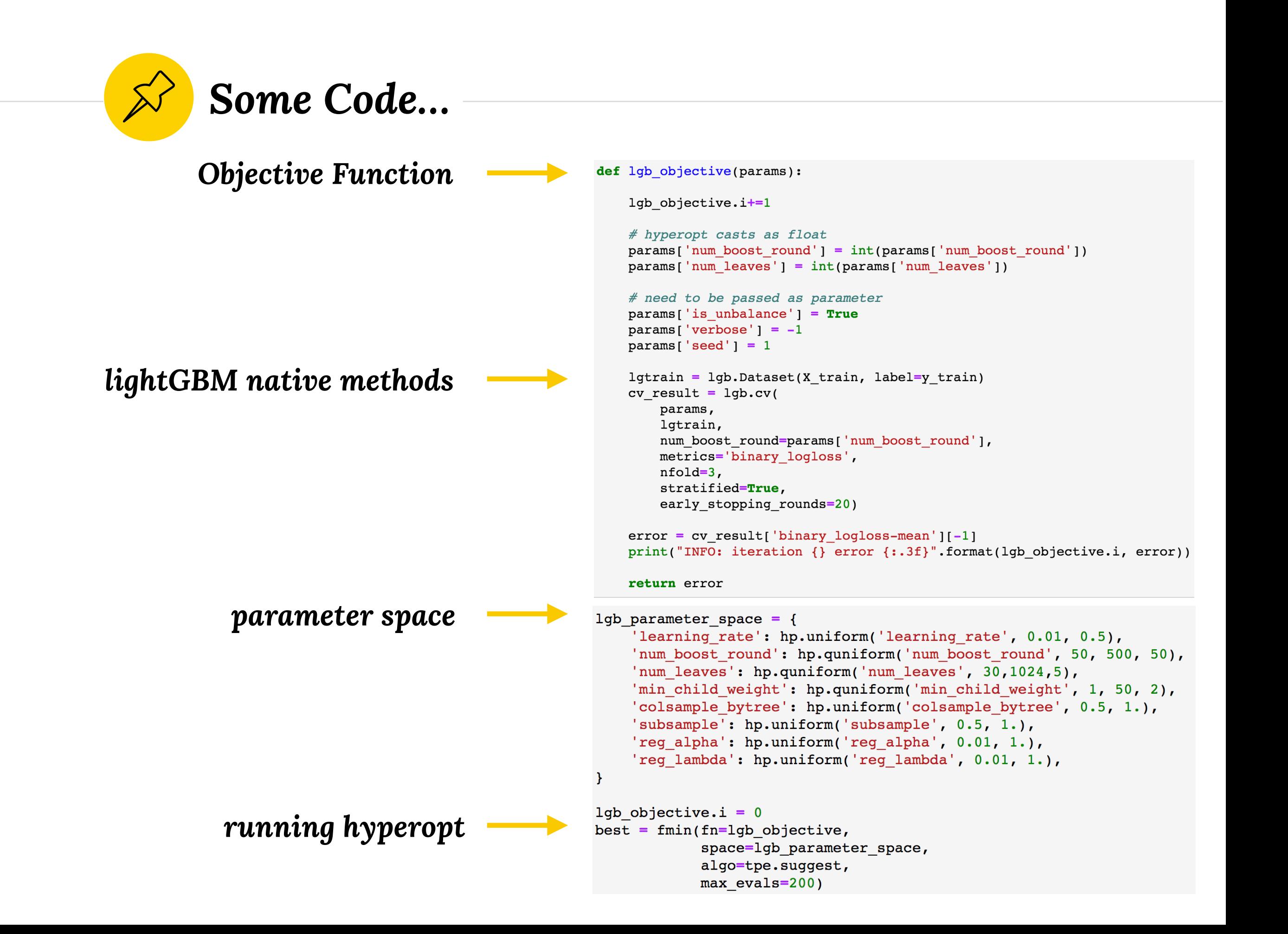

## **2 SB ML Risk Model:** *LIME*

Explains the predictions of *any* classifier by learning an interpretable model locally around the prediction

$$
\xi(x) = \operatornamewithlimits{argmin}_{g \in G} \ \ \mathcal{L}(f,g,\pi_x) + \Omega(g)
$$

$$
\mathcal{L}(f,g,\pi_x) = \sum_{z,z' \in \mathcal{Z}} \pi_x(z) \left(f(z) - g(z')\right)
$$

Where  $\xi$  is referred as "the explanation",  $\mathcal L$  is measure of how unfaithful *g* is in approximating *f* in the locality defined by *π<sup>x</sup>* and *Ω(g)* is measure of complexity

Example: classifying mushrooms as "*edible*" or "*poisonous*"

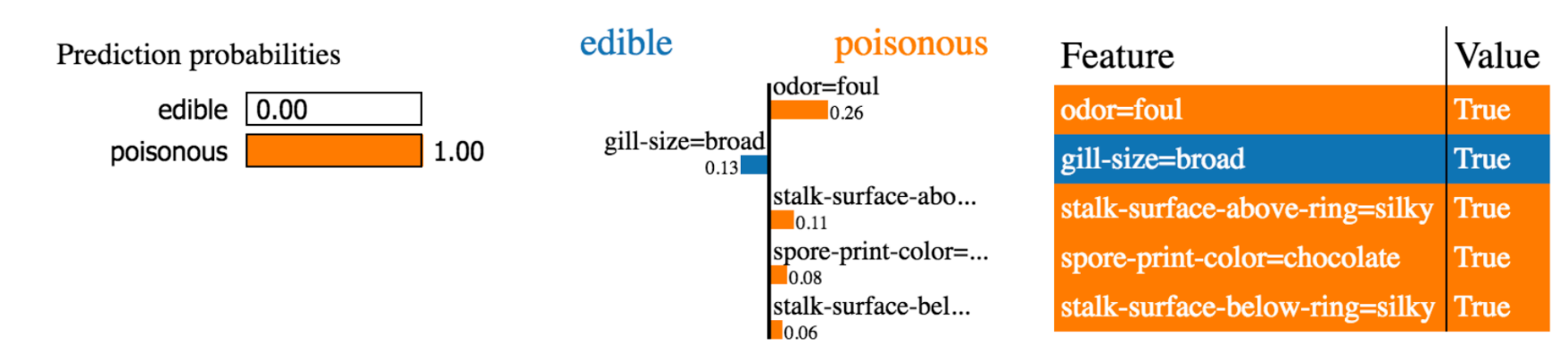

**Tabular data** 

<http://savvastjortjoglou.com/intrepretable-machine-learning-nfl-combine.html>

### **3 SB ML Risk Model Results**

#### ◉ **Test results:**

In an scenario where ~10% of the customers claim the f\_1 score is:

*f1\_score*(real, predicted) = 0.37 *f1\_score*(real, predicted, average='*weighted*') = 0.84

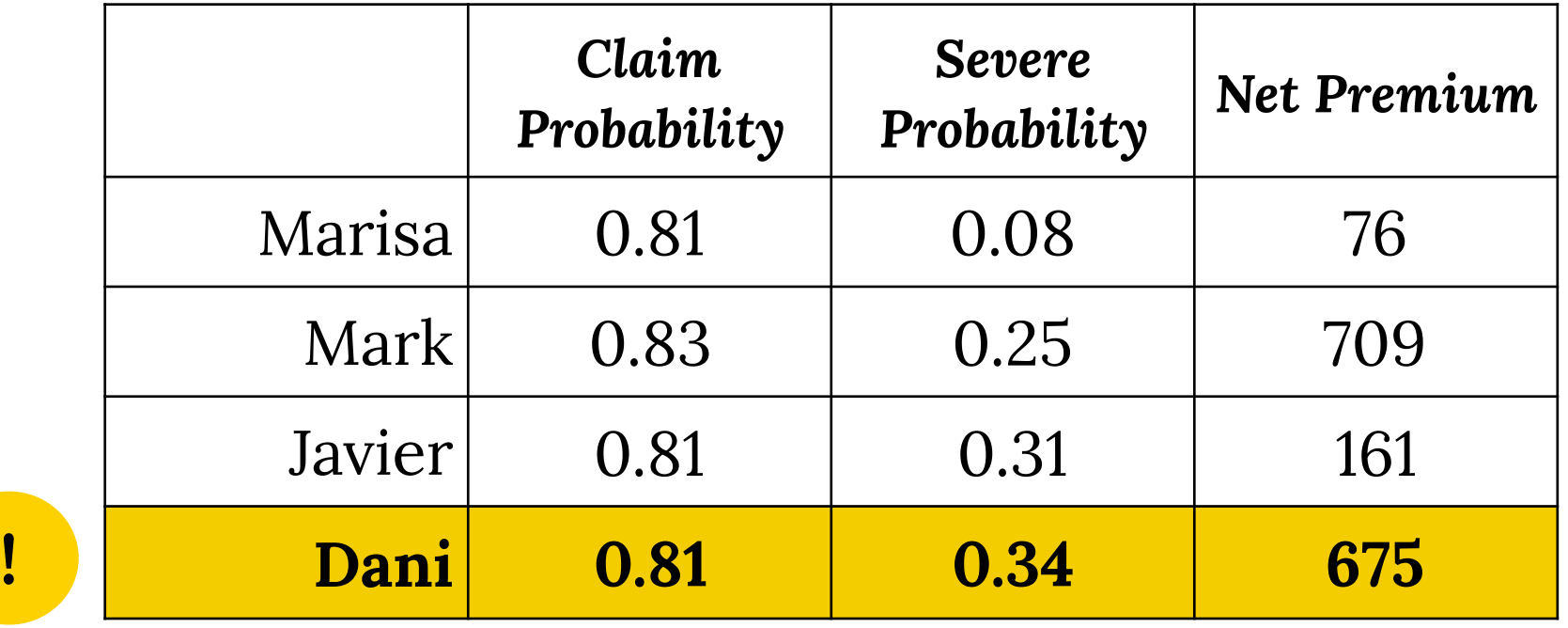

## **4 The "***fight"* **with the business**

*"Let's see if the algorithm works and then we see how we put it in production"*  Managing Director - MGA

*"Until I feel comfortable we won't use it"*  Head of Underwriting

*"We need to understand it to use it" ; "I am not sure we need this"*  Senior Underwriter Analyst

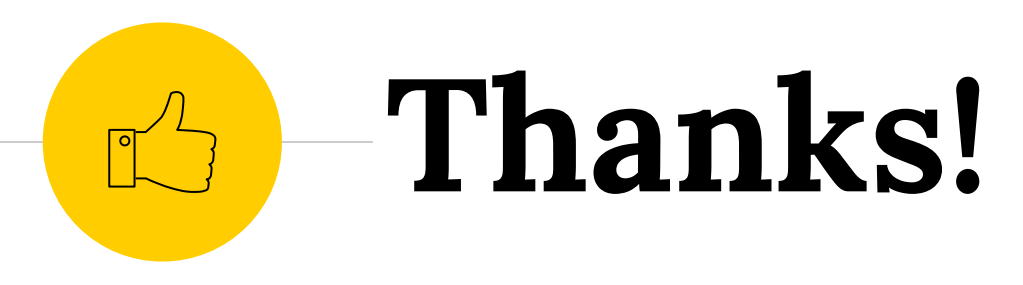

## *Any questions ?*

You can find me at:

◉ javier.rodriguez@simplybusiness.co.uk